## Photoshop CS

Photoshop CS /

- 13 ISBN 9787561218976
- 10 ISBN 7561218974

出版时间:2005-3

页数:195

版权说明:本站所提供下载的PDF图书仅提供预览和简介以及在线试读,请支持正版图书。

## www.tushu111.com

## Photoshop CS

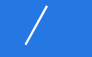

Photoshop CS Photoshop Photoshop Photoshop CS Photoshop CS  $\begin{array}{ccc} \bullet & \bullet & \bullet & \bullet \end{array}$  $\frac{a}{\sqrt{a}}$  , where  $\frac{b}{\sqrt{a}}$  , where  $\frac{a}{\sqrt{a}}$  ,  $\frac{b}{\sqrt{a}}$  $\kappa$  , and  $\kappa$  , and  $\kappa$  ,  $\kappa$  ,  $\kappa$ Photoshop and Adobe Photoshop cs

Photoshop

……第八章 调整图像的色彩和色调第九章 滤镜效果的使用第十章 图像的输出与优化第十一章 中 Photoshop CS

本站所提供下载的PDF图书仅提供预览和简介,请支持正版图书。

:www.tushu111.com